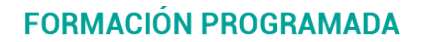

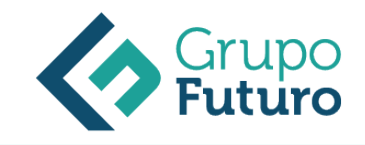

# **LINKEDIN Como Herramienta Comercial**

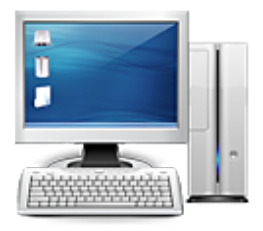

**Área:** Informática **Modalidad:** Teleformación **Duración:** 30 h **Precio:** 210.00€

[Curso Bonificable](https://gf.campusdeformacion.com/bonificaciones_ft.php) **[Contactar](https://gf.campusdeformacion.com/catalogo.php?id=77048#p_solicitud)** [Recomendar](https://gf.campusdeformacion.com/recomendar_curso.php?curso=77048&popup=0&url=/catalogo.php?id=77048#p_ficha_curso) [Matricularme](https://gf.campusdeformacion.com/solicitud_publica_curso.php?id_curso=77048)

# **OBJETIVOS**

1. Conocer la red LinkedIn y su importancia a nivel mundial.2. Conocer que es el Soccial Selling y como se puede usar LinkedIn para ello.3. Identificar y establecer unos objetivos profesionales claros y medibles.4. En función de los objetivos profesionales, identificar a quien me debo dirigir.5. Establecer las acciones necesarias con los plazos concretos para conseguir los objetivos establecidos.6. Aprender los pasos básicos para crear una cuenta de LinkedIn.7. Saber escoger una foto adecuada y relacionada al perfil profesional.8. Aprender los trucos de atracción y como usar la foto de fondo como imán.9. Desarrollar una frase de alto impacto para nuestro público objeto.10. Aprender técnicas de atracción para conseguir que sigan leyendo o derivar al cliente a donde tú elijas.11. Conocer la forma de presentar servicios, productos, y que siempre estén visibles.12. Saber cómo escribir tu experiencia profesional, para alinearla con tus objetivos estratégicos.13. Saber seleccionar que formación debes añadir a tu perfil, para mejorar tus objetivos estratégicos.14. Identificar tus logros profesionales, y saber donde exponerlos para crear confianza.15. Conocer que son las aptitudes profesionales según LinkedIn, como añadirlas, y seleccionar y promocionar aquellas que te ayuden a alcanzar tus objetivos estratégicos.16. Conocer que son las recomendaciones en LinkedIn, a quien es aconsejable solicitarlas y cómo hacerlo.17. Conocer como configurar la visibilidad de tu perfil y quien puede acceder a él, y que puede ver.18. Conocer que debes tener en tu perfil relleno, para que LinkedIn lo considere un perfil "estelar".19. Conocer como buscar y añadir los contactos que te interesan.20. Aprender a usar la opción de mensajes para tu estrategia.21. Saber cómo participar en un grupo te ayudará a atraer más contactos.22. Conocer la importancia de seguir a un influencers y como te puede ayudar a captar el interés para ampliar tu red de contactos.23. Conocer cómo influye las actualizaciones de tu perfil, y como te ayudan a posicionarte.24. Aprender como recomendar publicaciones en LinkedIn nos ayuda a tener visibilidad a la vez que posicionarnos como expertos.25. Saber cómo compartir contenidos en LinkedIn para añadir valor a nuestro perfil y ayudarnos a diferenciarnos.26. Conocer la importancia de participar en grupos especializados y como nos ayuda a posicionarnos y tener visibilidad.27. Aprender cómo crear contenido, diferenciar entre comentario y publicación, y como generar trafico a nuestro favor.28. Aprender a participar en debates o como intentar generarlos para aumentar el posicionamiento de las publicaciones en LinkedIn.29. Conocer que es indicador Social Selling Index y conocer puntos fuertes y débiles de nuestro trabajo en LinkedIn.30. Desarrollar una estrategia de de social selling enfocada a aumentar tu cartera de clientes, enfocada al cliente que tu quieres.31. Aprender a establecer una marca profesional, alineada con tu estrategia que te ayude a conseguir tus objetivos.32. Aprender a establecer un plan metódico que te ayude a encontrar las personas adecuadas para cumplir tus objetivos estratégicos.33. Aprender a usar la información que nos proporcionan los perfiles para facilitar la interacción con ellos.34. Conocer cómo crear y mantener relaciones a través de esta red social, orientada a mejorar la confianza.

#### **CONTENIDOS**

Bloque 1. Plan estratégico para LinkedIn.1. Qué es LinkedIn, la red profesional más grande de internet.2. LinkedIn y el Social Selling.3. Define tus objetivos profesionales en LinkedIn.4. Define tu target o potencial audiencia en LinkedIn.5. Define tu estrategia empresarial en LinkedIn.Bloque 2. Como crear un perfil de LinkedIn de alto impacto.1. Crea un nuevo perfil de LinkedIn.2. Tu foto de perfil en LinkedIn.3. Tu foto de fondo de perfil.4. La frase más importante de tu perfil.5. Extracto profesional, tu oportunidad de sacar al tu cliente de la red.6. Cómo puedes presentar tus servicios.7. Escribe tu experiencia laboral, focalizada.8. Formación, ¿Cuál añadir?9. No olvides tus logros.10. Añade tus aptitudes a tu perfil profesional.11. Recomendaciones.12. Configura tu perfil público.13. Qué hace que tengamos un buen perfil.Bloque 3. Cómo crear una red profesional de contactos y los pasos para mejorar nuestra visibilidad como expertos.1. Red profesional de contactos. 1.1 Busca y añade contactos en LinkedIn. 1.2 La función Mensajes en LinkedIn. 1.3 Únete a grupos y participa en ellos. 1.4 Sigue a empresas e influencers.2. Mejoras de la visibilidad. 2.1 Actualizaciones del perfil en LinkedIn. 2.2 Recomendar publicaciones en LinkedIn. 2.3 Compartir contenidos en LinkedIn. 2.4 Participar en grupos de LinkedIn. 2.5 Crear

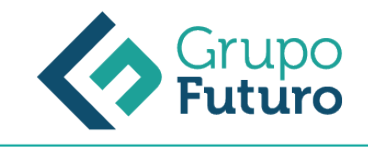

contenidos en LinkedIn.2.6 Crear conversaciones en LinkedIn.2.4 Evaluar nuestra presencia en LinkedIn: Social Selling Index.Bloque 4. Plan para encontrar a tus clientes ideales, y como generar confianza para generar negocio.1. Cómo desarrollar una estrategia de social selling.2. Establece tu marca profesional.3. Encontrar a las personas adecuadas.4. Interactuar con la información.5. Crear relaciones a través de la plataforma.

## **METODOLOGIA**

- **Total libertad de horarios** para realizar el curso desde cualquier ordenador con conexión a Internet, **sin importar el sitio desde el que lo haga**. Puede comenzar la sesión en el momento del día que le sea más conveniente y dedicar el tiempo de estudio que estime más oportuno.
- En todo momento contará con un el **asesoramiento de un tutor personalizado** que le guiará en su proceso de aprendizaje, ayudándole a conseguir los objetivos establecidos.
- **Hacer para aprender**, el alumno no debe ser pasivo respecto al material suministrado sino que debe participar, elaborando soluciones para los ejercicios propuestos e interactuando, de forma controlada, con el resto de usuarios.
- **El aprendizaje se realiza de una manera amena y distendida**. Para ello el tutor se comunica con su alumno y lo motiva a participar activamente en su proceso formativo. Le facilita resúmenes teóricos de los contenidos y, va controlando su progreso a través de diversos ejercicios como por ejemplo: test de autoevaluación, casos prácticos, búsqueda de información en Internet o participación en debates junto al resto de compañeros.
- **Los contenidos del curso se actualizan para que siempre respondan a las necesidades reales del mercado.** El departamento multimedia incorpora gráficos, imágenes, videos, sonidos y elementos interactivos que complementan el aprendizaje del alumno ayudándole a finalizar el curso con éxito.

## **REQUISITOS**

Los requisitos técnicos mínimos son:

- Navegador Microsoft Internet Explorer 8 o superior, Mozilla Firefox 52 o superior o Google Chrome 49 o superior. Todos ellos tienen que tener habilitadas las cookies y JavaScript.
- Resolución de pantalla de 1024x768 y 32 bits de color o superior.